# **A New Regularized Least Squares Support Vector Regression for Gene Selection**

#### **Description**

This procedure provides a gene selection method proposed by Chen et al. (2008). Genes are ranked by their "importance", and the whole original set of genes can be reduced into a candidate subset, in which genes are considered influential.

# **Usage**

var\_select<-function(gamma,C,A,y,select\_time=2,final\_size=10, intermedia\_size=final\_size\*10)

## **Arguments**

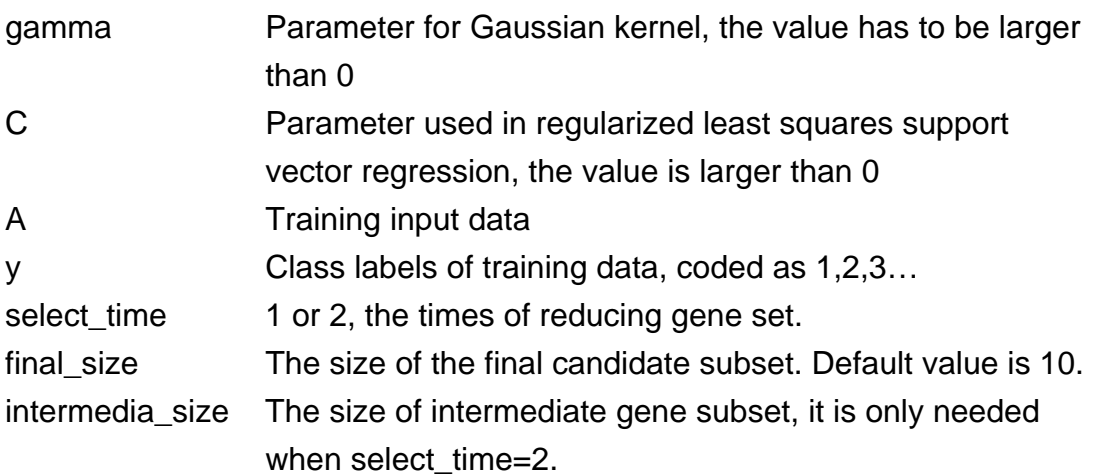

#### **Details**

Standardization will be done in the program, and users do not need to do the preprocessing step.

# **Value**

B The absolutely weighted sums of genes in the candidate subset IND Indexes of genes in the candidate subset

## **References**

Pei-Chun Chen, Su-Yun Huang, Wei J. Chen, Chuhsing Kate Hsiao (2008) A new regularized least squares support vector regression for gene selection. Submitted.

# **Examples**

# the leukemia data with two classes case A=read.table("ALL2.txt", header=F) # read data y=read.table("y.txt",header=F) A=as.matrix(A) y=as.matrix(y) result=var\_select(0.0002,300,A,y) # select with default result\$B # absolutelweighted sums of genes in candidate subset result\$IND # index of gene in candidate subset